Division of Specialized Instruction and Student Support 이중언어 특수교육(BSE) 프로그램 가정 안내 자료

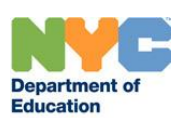

## 이중언어 특수교육(BSE) 프로그램

이중언어 특수교육(BSE)은 개별 교육 프로그램(IEP)에 통합 공동 교육(ICT)또는 영어 이외의 학습 언어 특수 학급이 추천된 학생들을 위한 특수교육 프로그램입니다. BSE 는 학부모가 포함된 IEP 팀에 의해 개별적으로 추천됩니다. BSE 는 모든 1-32 학군 학교에서 제공되지 않는 특수 프로그램입니다. IEP 에 추천된 BSE 프로그램을 받기 위해 학교를 전학할 필요는 없습니다.

이중언어 ICT 및 이중언어 특수 학급(12:1, 12:1:1 또는 15:1) 프로그램은 문화적, 언어적 대응 및 인지, 학업, 언어 필요 관련 학습에 도움을 받을 영어학습학생(ELL)을 지원합니다. BSE 프로그램은 성공을 위해 필요한 모국어 지원을 받으면서 학군 학교에서 학업 스킬을 배울 기회를 제공합니다.

#### BSE 학생 프로파일

- 분류: 학생들은 반드시 뉴욕주 교육부장관 규정: 파트 200; 장애 학생에 규정된 13 가지 장애 분류 중 하나에 해당되어야 합니다.
- IEP 프로그램 추천: 영어 이외의 언어가 반드시 학생 IEP 의 추천된 특수교육 프로그램/서비스 페이지에 선택되어야 합니다.

### BSE 프로그램 특징

- 이원 언어 학급(DL): ELL 및 영어 능숙 학생 *모두*를 지도하며 서로에게 롤모델이 되고 상호작용을 통해 두 가지 언어가 모두 발달합니다. 이원 언어 프로그램은 학생의 가정사용언어 및 영어 능력을 모두 개발하도록 설계되어 있습니다. 학생들은 수업의 절반은 영어로, 나머지 절반은 목표 언어(또는 영어가 아닌 언어)로 배웁니다. 이 프로그램의 목표는 학생들이 영어와 가정 언어로 읽고, 쓰고, 말할 수 있도록 하는 것입니다.
- 전환 이중언어 교육(TBE): ELL 학생만 지도합니다. TBE 프로그램은 영어 능력을 개발하는 중인 학생을 지원하도록 설계되어 있습니다. 학생들은 처음에는 주로 학습 시간에 모국어를 사용하다가 점차 영어로 전환하면서 모국어 능력을 영어로 전환하기 시작합니다. 초기 영어 언어 개발 시기에는 학습 시간의 60 퍼센트가 모국어, 40 퍼센트가 영어로 진행됩니다. 학생의 영어 수준이 향상되면 영어 학습 시간이 늘어납니다.
- 통합 합동 수업(ICT): ICT 학급에서는 장애학생들이 비 장애 학생들과 함께 일반 교사 1 명과 특수 교사 1 명에게 수업을 받습니다. 두 교사는 서로 협력하여 하루 전반에 걸쳐 자녀의 주교재와 수업지도 방식을 조정하여 학급 전체가 일반교육 커리큘럼을 이해할 수 있도록 하는데 중점을 둡니다. ICT 학급의 장애학생 비율이 전체 학생 수의 40%, 혹은 12 명을 초과할 수 없습니다.
- 특수 학급(SC): 특수 학급은 장애 학생들을 독립적인 교실에서 최대 12-15 학생의 소규모 환경으로 지도합니다. 특수학급은 일반교육 학급 내에서 충족되지 못하는 필요를 가진 학생들을 대상으로 합니다. 독립적인 특수교육 학급에서 학생은 반드시 교육적 필요에 따라 비슷한 학생들로 그룹지워져야 합니다. 학급은 비슷한 학업 수준, 학습 특징, 사회적 발달 수준, 신체적 발달 수준 및 관리 필요를 가진 같은 또는 다른 장애를 가진 학생들로 구성됩니다.
- 교과과정 및 수업: BSE 프로그램들은 공통 핵심 학습 표준(CCLS)을 준수합니다. 이원 언어 및 전환적 이중언어 프로그램은 ELL 학생들이 공통 핵심의 높은 표준을 충족 또는 초과하도록 2 가지 언어로 수준 높은 교과과정을 제공합니다. 이중언어 공통 핵심 이니셔티브는 이중언어, 새로운 언어로서의 영어(ENL) 및 영어 외의 언어(LOTE) 교사들이 어떻게 다양한 언어 능력과 읽기 쓰기 수준의 학생들에게 공통 핵심 표준에 맞는 지도를 하는지에 대한 안내서입니다. 뉴욕주 이중언어 공통 핵심 이니셔티브는 새로운 언어 발달 및 가정 언어 발달의 두가지 리소스를 제공합니다. 자세한 내용은 학교 프로그램에 문의하시고 뉴욕주 교육청 웹사이트 이중언어 교육 및 새로운 [언어로서의](http://www.nysed.gov/bilingual-ed/parents/parents-guide-common-core-state-standards-ccss) 영어를 참고하십시오.

# Division of Specialized Instruction and Student Support 이중언어 특수교육(BSE) 프로그램 가정 안내 자료

## 이중언어 특수교육(BSE) 문의 절차

BSE 프로그램은 IEP 에 따릅니다. 다시 말해 ICT 또는 특수 학급 프로그램에 영어 이외의 언어가 추천되면 BSE 프로그램 배정 자격이 있습니다.

자격 문의: IEP 에 이중언어 ICT 또는 이중언어 특수학급이 확정되면 IEP 팀이 중앙 BSE 프로그램에 연락하여 배정을 처리합니다.

- 가정 및 학교들은 중앙 BSE 프로그램 팀에 [BSEprograms@schools.nyc.gov](mailto:BSEprograms@schools.nyc.gov) 로 학년도 중 언제든지 이메일을 보내 자격 문의를 하시거나 질문을 하실 수 있습니다.
- 9 월 유치원에 입학하는 학생들("5 세가 되는 아동")은 학생 등록 담당실에서 중앙 BSE 프로그램 팀의 도움을 받아 학년도 시작 전 3 월 또는 4 월 에 배정을 합니다.
- 중앙 BSE 프로그램 팀으로부터의 확인: 중앙 BSE 프로그램 팀에 이메일을 보내시면 문의 확인 이메일을 받게 되십니다.

자녀를 위한 문의 내용을 제출하셨다면, 중앙 BSE 프로그램 팀에서는 자녀의 학교 또는 학군 CSE 에 귀하께서 이중언어 특수교육에 관심을 갖고 계시다는 것을 알릴 것입니다.

- 최초 검토: 중앙 BSE 프로그램 팀은 학생의 IEP 를 검토하여 이중언어 ICT 또는 특수 학급 프로그램 추천을 확인할 것입니다. 또한 팀은 학생의 주소를 확인하여 자택에서 가장 가까운 정원이 남아있는 BSE 프로그램을 찾습니다.
- 학교 배정: 중앙 BSE 프로그램 팀에서 자택에서의 거리가 적절하고 정원이 남아 있는 이중언어 특수교육 프로그램에 배정할 수 있다면 귀하는 BSE 프로그램에 배정될 학교를 알려드리는 학교 위치 안내문(SLL)을 받게 되십니다. BSE 프로그램은 귀하의 인근 학군 학교가 아닌 곳에 위치한 학교가 될 수도 있습니다. 만약 이 학교가 집에서 가까운 곳이 아니라면, 자녀는 학교까지 통학편을 지원받을 것입니다.

BSE 팀에서 학생을 배정할 이중언어 학급을 찾지 못한다면 중앙 BSE 프로그램 팀에서는 계속해서 적절한 이중언어 특수교육 프로그램을 찾아보고 그 동안 학생은 단일 언어(영어) ICT 또는 특수 학급에서 이중언어 대안 배정 보조 교사를 받게 됩니다. 또한 학생은 계속해서 새로운 언어로서의 영어(ENL) 서비스를 받습니다.

- 방문 및 입학: 학교 위치 통지문(SLL)은 연락 담당자 및 BSE 프로그램이 있는 학교의 주소를 포함할 것입니다. 학교에 연락하여 방문 예약을 하십시오. 해당 학교를 방문하신 후 현재 재학중인 학교의 IEP 팀에 연락하여 BSE 프로그램 제의를 수락 또는 거부하실 것인지를 알려주십시오.
- 새로운 학교 등록: BSE 배정 제의를 수락하신다면 학교 위치 통지문(SNN)과 자녀의 출생 증명 사본 및 주소 증빙 서류 2 가지을 함께 가지고 BSE 프로그램 학교에 자녀를 등록하시기 바랍니다. (등록시 구비서류에 관한 정보는 DOE 웹사이트 를 참고하십시오).

자녀의 인지적, 학업적, 언어적 필요에 적합한 이중언어 특수교육 프로그램을 제공할 수 있기를 기대합니다. 이중언어 특수교육에 대한 자세한 정보는 웹사이트를 참고하십시오: 특수화 [프로그램](http://schools.nyc.gov/Academics/SpecialEducation/SupportsServices/specializedprograms/default.htm).